## Министерство науки и высшего образования Российской Федерации Федеральное государственное автономное образовательное учреждение высшего образования «Уральский федеральный университет имени первого Президента России Б.Н. Ельцина»

УТВЕРЖДАЮ Директор по образовательной деятельности

\_\_\_\_\_\_\_\_\_\_\_\_\_\_\_\_\_\_\_ С.Т. Князев

 $\langle \langle \underline{\hspace{15mm}} \rangle \rangle$ 

# **РАБОЧАЯ ПРОГРАММА МОДУЛЯ**

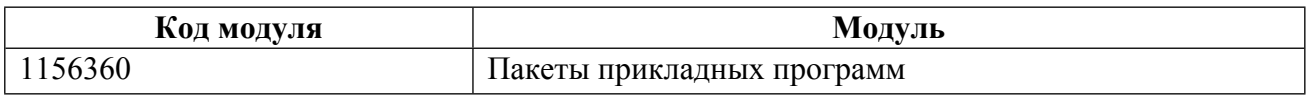

**Екатеринбург**

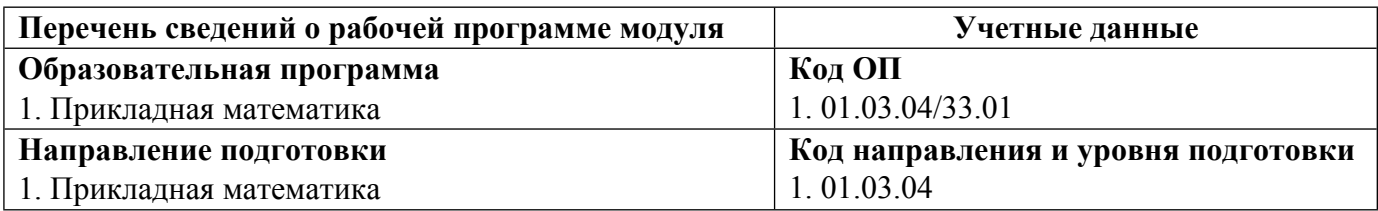

Программа модуля составлена авторами:

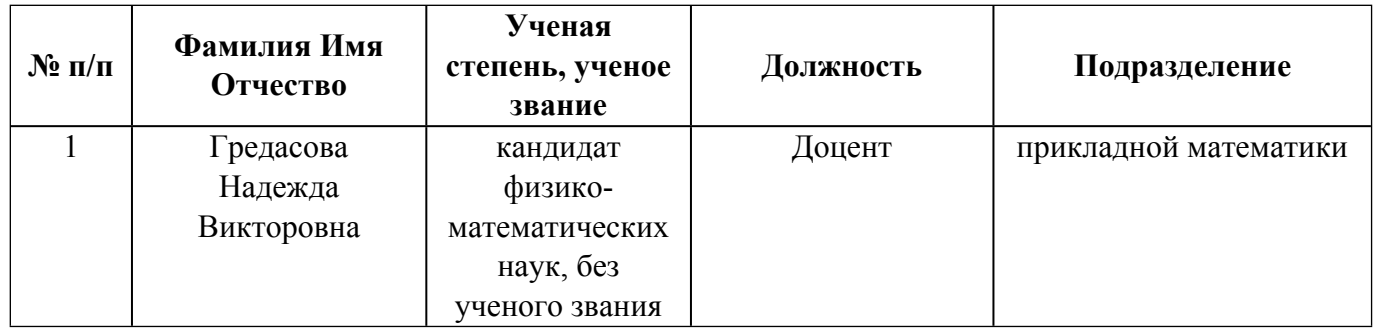

# **Согласовано:**

Управление образовательных программ Р.Х. Токарева

## 1. ОБЩАЯ ХАРАКТЕРИСТИКА МОДУЛЯ Пакеты прикладных программ

### 1.1. Аннотация содержания модуля

Модуль посвящен изучению основных возможностей универсальных современных пакетов компьютерной математики MatLab и Mathematica, широко применяемых для обработки результатов математических и физических экспериментов и для моделирования разнообразных процессов

### 1.2. Структура и объем модуля

Таблица 1

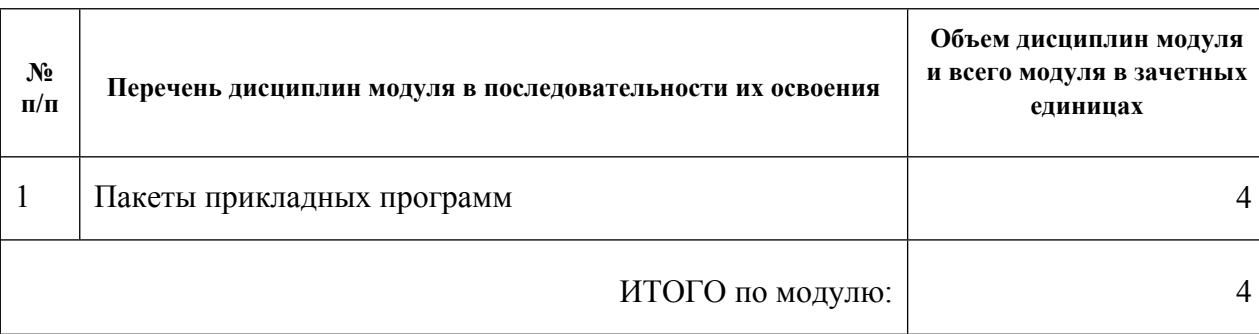

### 1.3. Последовательность освоения модуля в образовательной программе

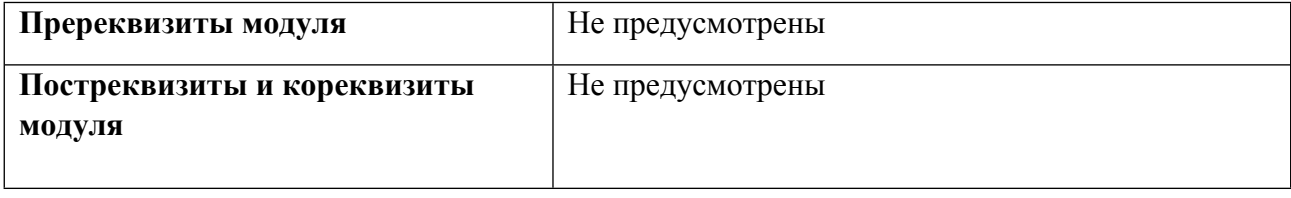

### 1.4. Распределение компетенций по дисциплинам модуля, планируемые результаты обучения (индикаторы) по модулю

Таблица 2

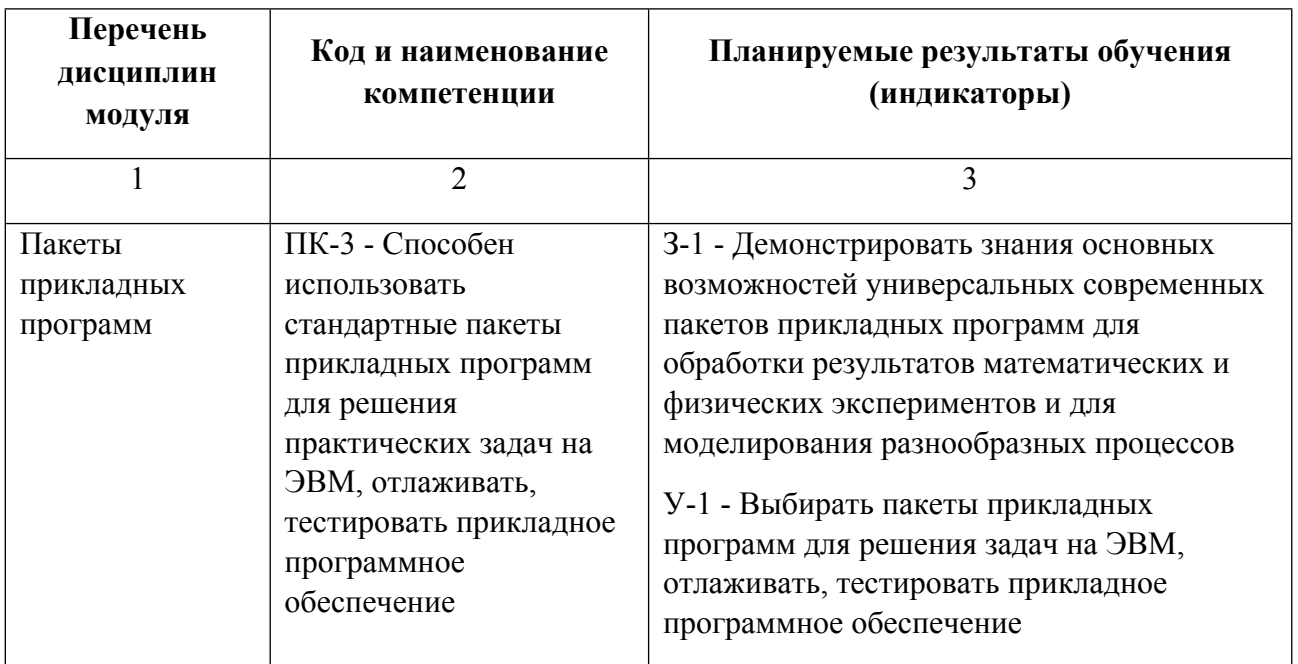

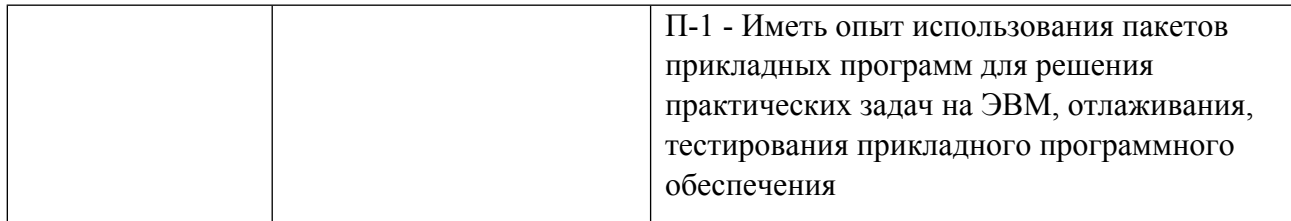

### **1.5. Форма обучения**

Обучение по дисциплинам модуля может осуществляться в очной формах.

# **РАБОЧАЯ ПРОГРАММА ДИСЦИПЛИНЫ Пакеты прикладных программ**

Рабочая программа дисциплины составлена авторами:

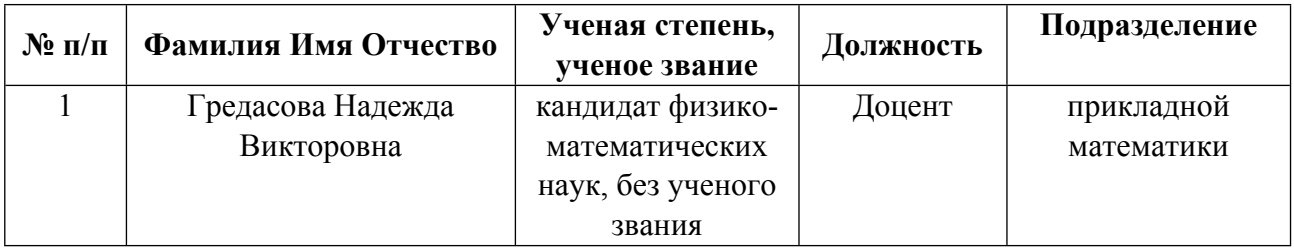

**Рекомендовано учебно-методическим советом института** Уральский энергетический

Протокол №  $\frac{7}{2}$  от 29.09.2023 г.

## 1. СОДЕРЖАНИЕ И ОСОБЕННОСТИ РЕАЛИЗАЦИИ ДИСЦИПЛИНЫ

Авторы:

- $\bullet$ Гредасова Надежда Викторовна, Доцент, прикладной математики 1.1. Технологии реализации, используемые при изучении дисциплины модуля
- Традиционная (репродуктивная) технология
- Разноуровневое (дифференцированное) обучение
	- о Базовый уровень

\*Базовый I уровень - сохраняет логику самой науки и позволяет получить упрощенное, но верное и полное представление о предмете дисциплины, требует знание системы понятий, умение решать проблемные ситуации. Освоение данного уровня результатов обучения должно обеспечить формирование запланированных компетенций и позволит обучающемуся на минимальном уровне самостоятельности и ответственности выполнять задания;

Продвинутый II уровень - углубляет и обогащает базовый уровень как по содержанию, так и по глубине проработки материала дисциплины. Это происходит за счет включения дополнительной информации. Данный уровень требует умения решать проблемы в рамках курса и смежных курсов посредством самостоятельной постановки цели и выбора программы действий. Освоение данного уровня результатов обучения позволит обучающемуся повысить уровень самостоятельности и ответственности до творческого применения знаний и умений.

## 1.2. Содержание дисциплины

Таблина 1.1

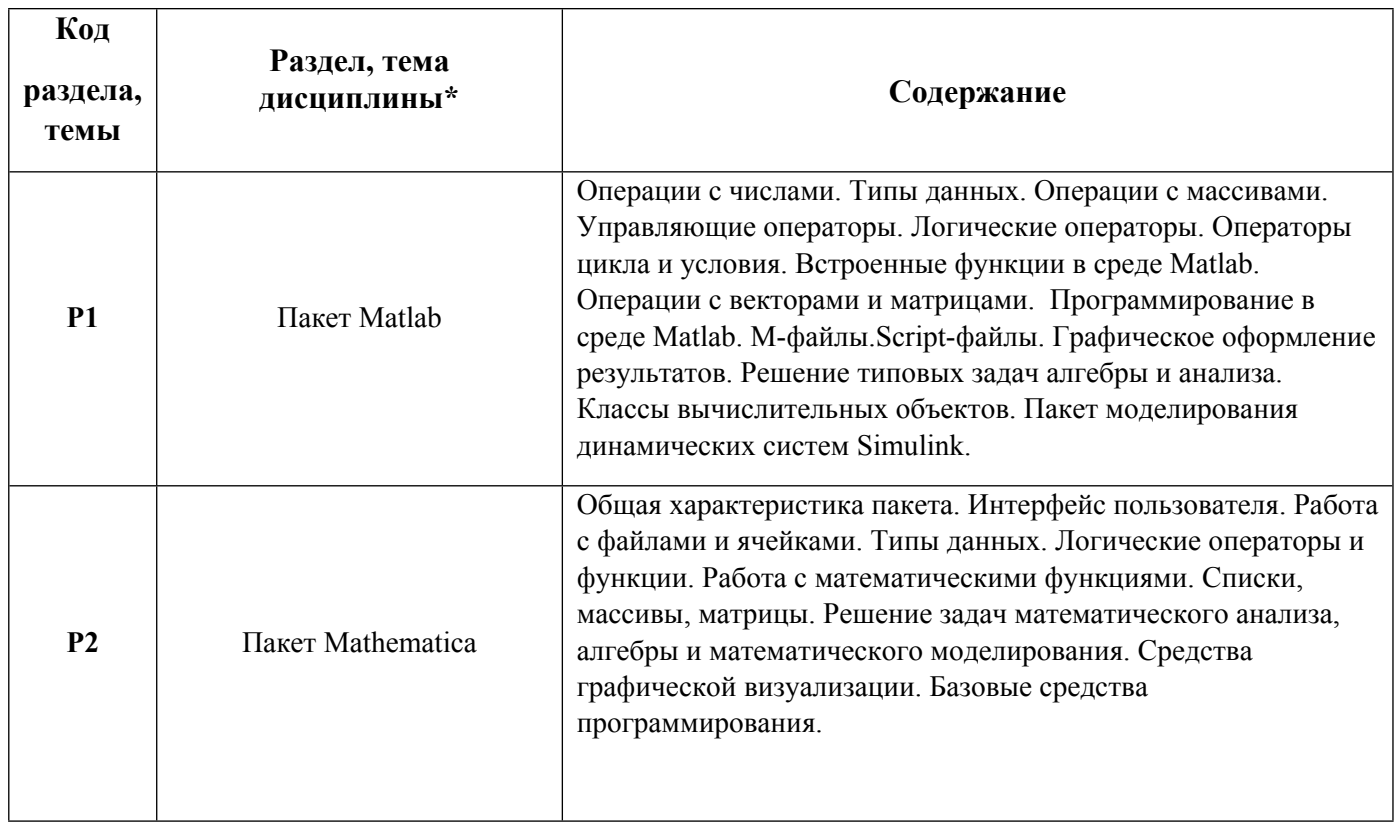

1.3. Направление, виды воспитательной деятельности и используемые технологии

Таблина 12

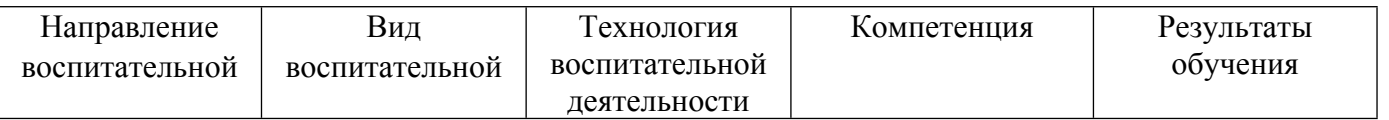

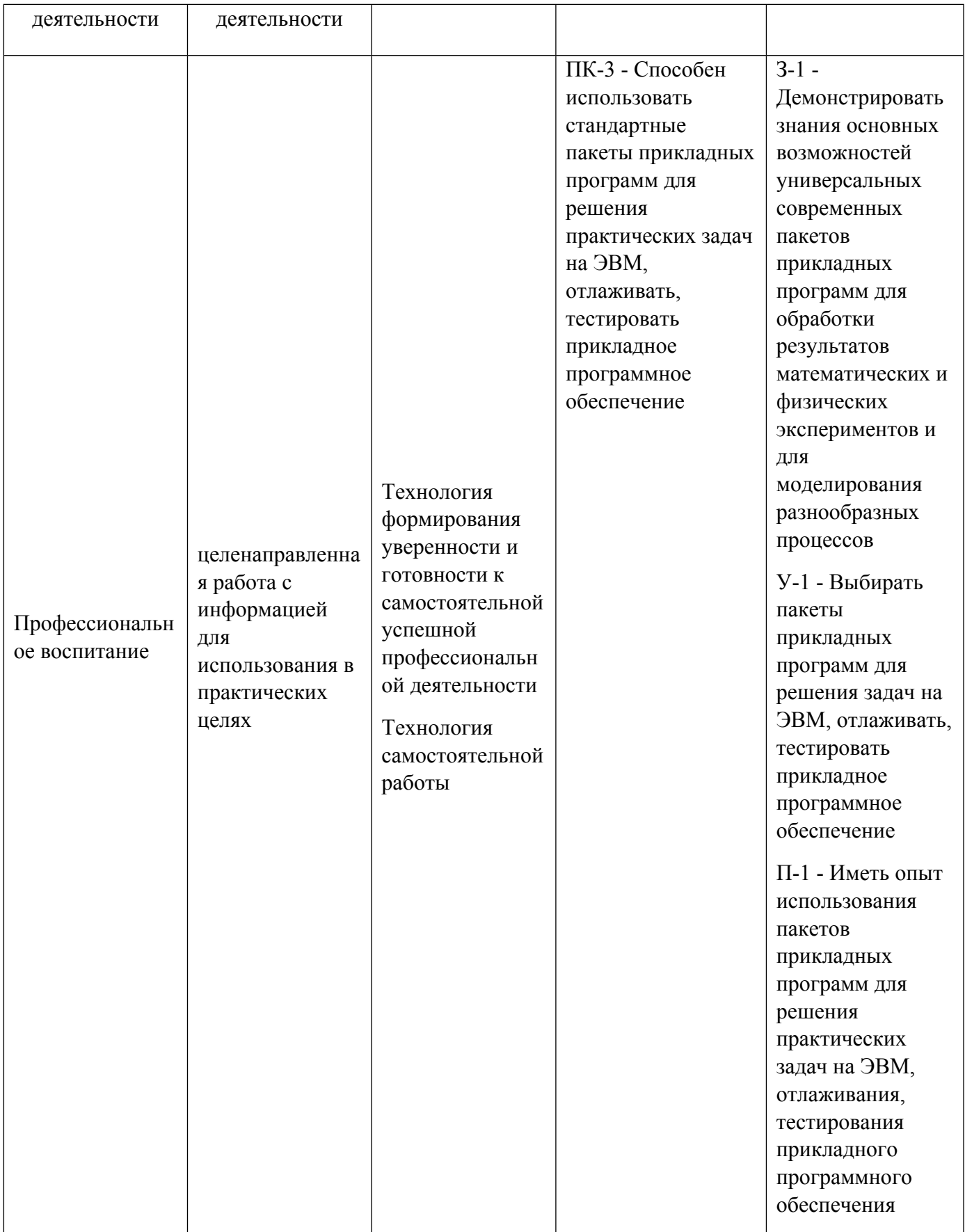

1.4. Программа дисциплины реализуется на государственном языке Российской Федерации.

### **2. УЧЕБНО-МЕТОДИЧЕСКОЕ И ИНФОРМАЦИОННОЕ ОБЕСПЕЧЕНИЕ ДИСЦИПЛИНЫ**

### **Пакеты прикладных программ**

#### **Электронные ресурсы (издания)**

1. Анисимова, Г. Д.; Использование MATLAB при изучении математики : учебное пособие. 2. ; Омский государственный технический университет (ОмГТУ), Омск; 2019; https://biblioclub.ru/index.php?page=book&id=682244 (Электронное издание)

2. Земляков, В. В.; Моделирование измерительных задач в среде MATLAB + Simulink : учебное пособие.; Южный федеральный университет, Ростов-на-Дону, Таганрог; 2020; https://biblioclub.ru/index.php?page=book&id=612333 (Электронное издание)

3. Кошкидько, В. Г.; Основы программирования в системе MATLAB : учебное пособие.; Южный федеральный университет, Таганрог; 2016; https://biblioclub.ru/index.php?page=book&id=493162 (Электронное издание)

4. Дьяконов, В. П.: МАТLAB 6.5 SP1/7.0 + Simulink 5/6 в математике и моделировании: справочная монография : монография.; СОЛОН-ПРЕСС, Москва; 2009; https://biblioclub.ru/index.php?page=book&id=117696 (Электронное издание)

5. Дьяконов, В. П.; MATLAB: полный самоучитель : самоучитель.; ДМК Пресс, Москва; 2014; https://biblioclub.ru/index.php?page=book&id=686549 (Электронное издание)

6. Седов, Е. С.; Основы работы в системе компьютерной алгебры Mathematica : курс лекций.; Национальный Открытый Университет «ИНТУИТ», Москва; 2016; https://biblioclub.ru/index.php?page=book&id=429169 (Электронное издание)

7. Дьяконов, В. П.; Mathematica 5.1/5.2/6 в математических и научно-технических расчетах : монография.; СОЛОН-ПРЕСС, Москва; 2008; https://biblioclub.ru/index.php?page=book&id=117823 (Электронное издание)

8. Левин, В. А.; Элементы линейной алгебры и аналитической геометрии на базе пакета «Mathematica» : учебное пособие.; Физматлит, Москва; 2007; https://biblioclub.ru/index.php?page=book&id=76792 (Электронное издание)

### **Печатные издания**

1. Эдвардс, Ч. Г., Шмидской, С. Н.; Дифференциальные уравнения и краевые задачи: моделирование и вычисление с помощью Mathematica, Maple и MATLAB : [учебник].; Вильямс, Москва [и др.]; 2008 (2 экз.)

2. Егоренков, Д. Л.; Основы математического моделирования с примерами на языке Matlab; Б. и., Санкт-Петербург; 1996 (5 экз.)

### **Профессиональные базы данных, информационно-справочные системы**

Не используются.

### **Материалы для лиц с ОВЗ**

Весь контент ЭБС представлен в виде файлов специального формата для воспроизведения синтезатором речи, а также в тестовом виде, пригодном для прочтения с использованием экранной лупы и настройкой контрастности.

# **3. МАТЕРИАЛЬНО-ТЕХНИЧЕСКОЕ ОБЕСПЕЧЕНИЕ ДИСЦИПЛИНЫ**

## **Пакеты прикладных программ**

## **Сведения об оснащенности дисциплины специализированным и лабораторным оборудованием и программным обеспечением**

Таблица 3.1

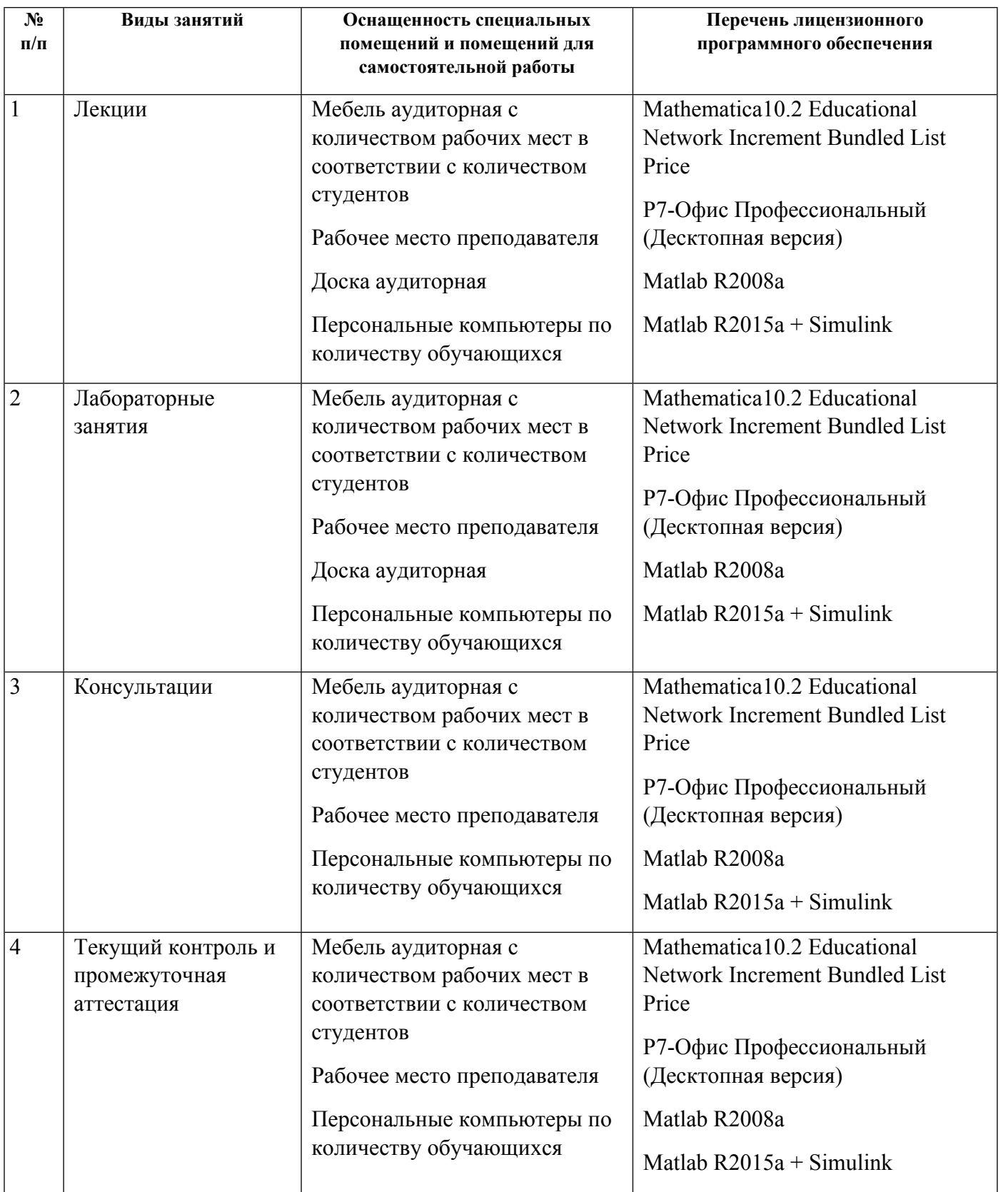

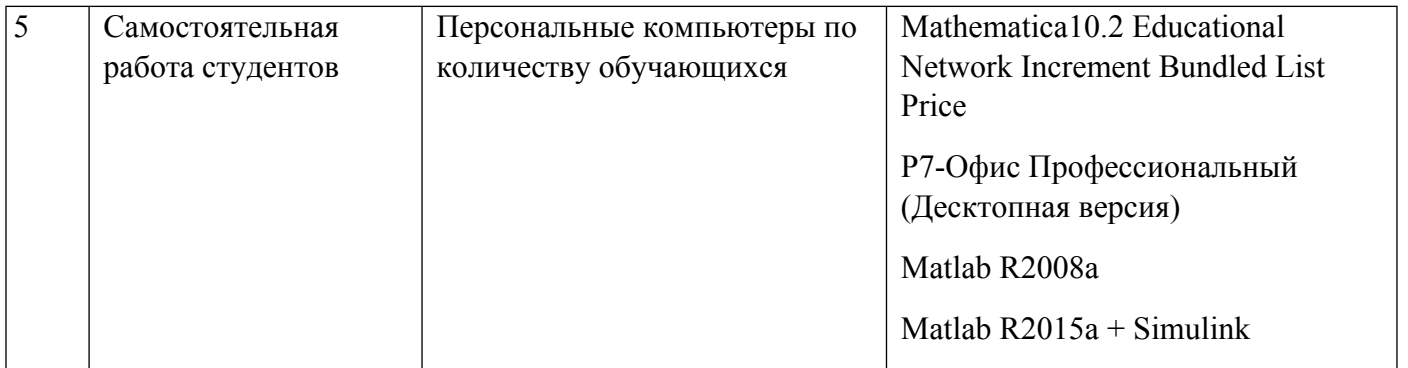